# GRUNDPRAKTIKUM DER FAKULTÄT FÜR PHYSIK, UNIVERSITÄT GÖTTINGEN

# Versuch 4 Dampfdruck von Wasser

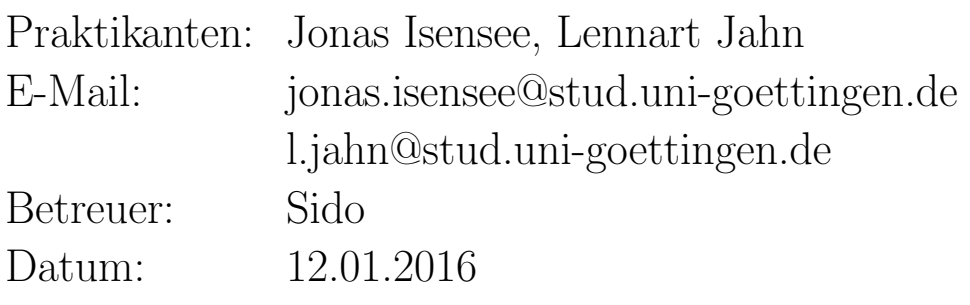

Testat:

## Inhaltsverzeichnis

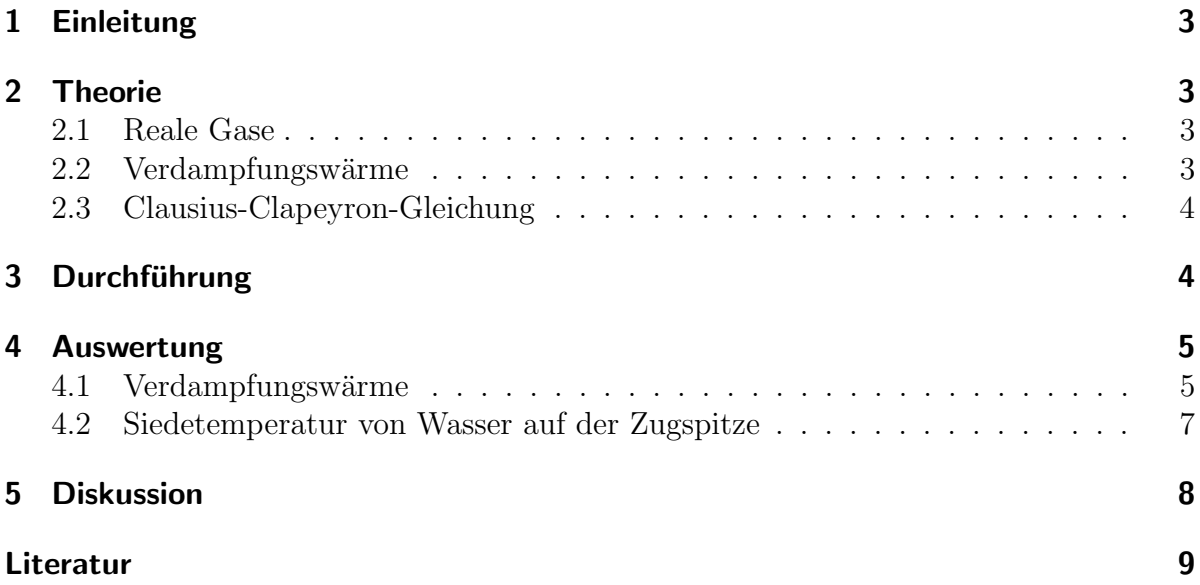

## 1 Einleitung

Dieser Versuch widmet sich dem Dampfdruck von Wasser. Bringt man eine Flussigkeit ¨ in ein zuvor evakuiertes Gefäß, verdampft ein Teil davon und füllt so das restliche Volumen. Der (Dampf-)Druck der sich dabei ausbildet ist charaktistisch abhängig von der Flüssigkeit und der Temperatur. Ein interessanter Aspekt ist, dass sich aus den Formeln für diesen Versuch auch die Siedetemperaturen für Wasser bei verändertem Druck berechnen lässt. So siedet nämlich Wasser im Schnellkochtopf unter einem Druck von etwa 2 bar erst bei 150◦C, was den Kochvorgang beschleunigt.

## 2 Theorie

#### 2.1 Reale Gase

Die ideale Gasgleichung  $pV = nRT$ , mit dem Druck p, dem Volumen V, der Stoffmenge  $n$  in mol, der allgemeinen Gaskonstante  $R$  und  $T$  der Temperatur, ist ein gutes Modell für kleinen Druck. Steigt der Druck jedoch, weichen die realen Werte stark von den Vorhersagen ab. Stattdessen wird die Formel ( [1] S. 303) fur Reale Gase, auch van-der- ¨ Waals-Gleichung, verwendet:

$$
\left(p + \frac{a}{V_{mol}^2}\right)(V_{mol} - b) = RT
$$
\n(1)

Diese ähnelt der idealen Gasgleichung und wurde nur um zwei Terme erweitert. So ist  $\frac{a}{V_{mol}^2}$  der Binnendruck der auf den van-der-Waals-Kräften zwischen den Molekülen beruht und wird zum äußeren Druck hinzuaddiert. Die Konstante b ist das Kovolumen, also das Volumen, welches von den Molekulen eingenommen wird und somit nicht zur ¨ freien Bewegung verfügbar ist. Dabei wird auch offensichtlich, warum das für kleinen Druck vernachlässigt werden kann.

#### 2.2 Verdampfungswärme

In einer Flüssigkeit gibt es Anziehungskräfte zwischen den Molekülen. Tritt ein Molekül aus der Flüssigkeit in das Gas über, muss Arbeit aufgebracht werden, um diese Kräfte zu überwinden. Wird keine Energie von außen hinzugefügt, so geschieht das in Form von Verdampfungskälte, also wird die Flüssigkeit kälter. Das lässt sich auch anschaulich erklären. Die Temperatur der Flüssigkeit ist die mittlere kinetische Energie der Teilchen. Verlassen die schnellsten (energiereichsten) die Flussigkeit, sinkt das Mittel und somit ¨ auch die Temperatur.

Soll der Prozess stattdessen isotherm, also ohne Temperaturänderung, stattfinden, muss man die spezifische Verdampfungsenergie  $\lambda$  hinzufügen, um 1g zu verdampfen. Alternativ kann man auch die molare Verdampfungsenergie betrachten, welche sich durch den Zusammenhang  $\Lambda_V = M\lambda$  mit der relativen Molekülmasse M ergibt.

#### 2.3 Clausius-Clapeyron-Gleichung

Die Clausius-Clapeyron-Gleichung beschreibt den Zusammenhang zwischen der Verdampfungsenergie $\lambda$ und der Steigung der Dampfdruckkurve $\frac{\mathrm{d} p}{\mathrm{d} T}$ :

$$
\lambda = T \frac{\mathrm{d}p}{\mathrm{d}T} (V_D - V_{Fl}) \tag{2}
$$

Dabei sind  $V_D$  und  $V_F l$  die spezifischen Volumina des Dampfes und der Flüssigkeit. Herleiten kann man diese Formel mithilfe eines reversiblen Carnotschen Kreisprozesses. Man verwendet einen Zylinder mit Kolben, der mit einer Flüssigkeit gefüllt ist und verdampft und kondensiert diese abwechselnd. In Zustand 1 sei die gesamte Flussigkeit kondensiert ¨ und habe eine Temperatur  $T + dT$ . Dann zieht man den Kolben langsam zurück und vergrößert so das Volumen, bis die gesamte Flüssigkeit verdampft ist. Währenddessen hält man, z.B. mit einem Wasserbad, die Temperatur konstant bei  $T + dT$ . Dann ist Zustand 2 erreicht. Die hinzugefügte spezifische Wärmeenergie  $\lambda$  hat zum Einen das Gas verdampft und zum Anderen die Volumenarbeit  $-\Delta W_1 = (p + dp)(V_D - V_{Fl})$  verrichtet. Dann wird das Gas zurück zur Temperatur T abgekühlt (Zustand 3). Anschließend wird das Gas bei konstanter Temperatur T durch Komprimieren wieder zum Ausgangsvolumen kondensiert. Dabei nimmt es die Volumenarbeit  $\Delta W_2 = p(V_D - V_{Fl})$  auf. Der letzte Schritt von Zustand 4 zurück zu 1 ist die adiabatische Erwärmung um dT. Ist dT hinreichend klein gewählt, können die Übergänge mit  $V_D(2) = V_D(3)$  und  $V_{Fl}(4) = V_{Fl}(1)$ vernachlässigt werden. Für die gesamte Arbeit des Kreisprozesses gilt dann:

$$
-\Delta W = -\Delta W_1 - \Delta W_2 = (V_D - V_{FL})dp.
$$

Fur den Wirkungsgrad, also den Quotienten aus Arbeit und Energiedifferenz, ergibt sich ¨ dadurch:

$$
\eta = \frac{-\Delta W}{\Delta Q} = \frac{(V_D - V_{Fl})dp}{\lambda} = \frac{T + dT - T}{T + dT} = \frac{dT}{T}
$$

Durch einfaches Umstellen erhält man dann die oben genannte Clausius-Clapeyron-Gleichung. Außerdem folgt aus dieser Gleichung für nicht zu hohe Drücke ( $V_D \gg V_{Fl}$ ) die Dampfdruckformel (3).

$$
p_S = p_0 \exp\left[\frac{\Lambda_V}{R} \left(\frac{1}{T_0} - \frac{1}{T}\right)\right]
$$
 (3)

Dabei ist R ist allgemeine Gaskonstante,  $T_0 = 373.15 \text{ K}$  die Siedetemperatur von Wasser bei Normaldruck und  $\Lambda_V = 40642 \frac{\text{J}}{\text{mol}}$  die Verdampfungswärme von Wasser ebenfalls bei Normaldruck.

## 3 Durchführung

Der Aufbau dieses Experiments ist in Abbildung 1 dargestellt. Er besteht aus einem abgeschlossenen Kolben, der zunächst evakuiert und anschließend mit etwas Wasser gefüllt wurde. Der Kolben ist auf einer Heizplatte befestigt, welche sobald angeschaltet, den Kolben langsam und gleichmäßig erhitzt. Außerdem wird der Dampfdruck im inneren des Gefäßes mit einem Barometer gemessen. Die Temperatur bestimmen wir mit einem Pt1000 Fühler. Das ist ein Platin Fühler, an dem ein Strom angelegt ist. Der elektrische Widerstand des Platins verändert sich mit der Temperatur und da dieser Zusammenhang gut charakterisiert ist, rechnen wir damit zurück auf die Temperatur im Inneren des Kolbens. Da dieses Experiment mit bis zu 45 bar Druck und hohen Temperaturen arbeitet, ist zur Sicherheit eine Plexiglasscheibe zwischen den Praktikanten und dem Experiment aufgestellt.

Zu Beginn hat der Aufbau Zimmertemperatur. Wir schalten Thermometer und Heizplatte ein. Dann erwärmt sich die Flüssigkeit im Inneren des Kolbens langsam und der Druck steigt. Bei jedem halben und ganzen Skalenteil des Barometers, also alle 0.5 bar notieren wir den Druck und die Temperatur bzw. den Widerstand. Wenn der Druck 45 bar oder der Widerstand 1900 Ohm, also die Temperatur einen Wert übersteigt, erreicht, schalten wir die Heizplatte ab und starten eine neue Messreihe. Dieses mal schauen wir uns den Abkühlvorgang an und notieren ebenfalls Druck und Widerstand bei für jedes halbe Skalenteil des Barometers.

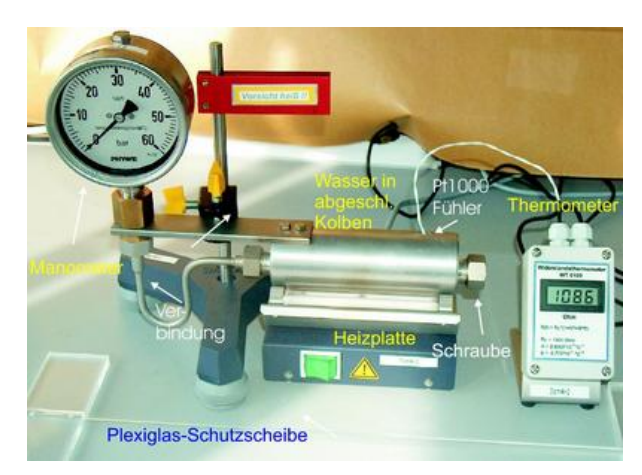

Abbildung 1: Aufbau des Experiments [4]

## 4 Auswertung

#### 4.1 Verdampfungswärme

In den folgenden Diagrammen ist der Druck über der Temperatur als Arrheniusplot aufgetragen. Man erkennt klar einen linearen Zusammenhang mit einer leichten Störung für kleine Temperaturen. Die Fits an die Werte wurden mit Gnuplot berechnet. Um den Fehler durch die Störung klein zu halten wurden die letzten 5 Werte nicht für den

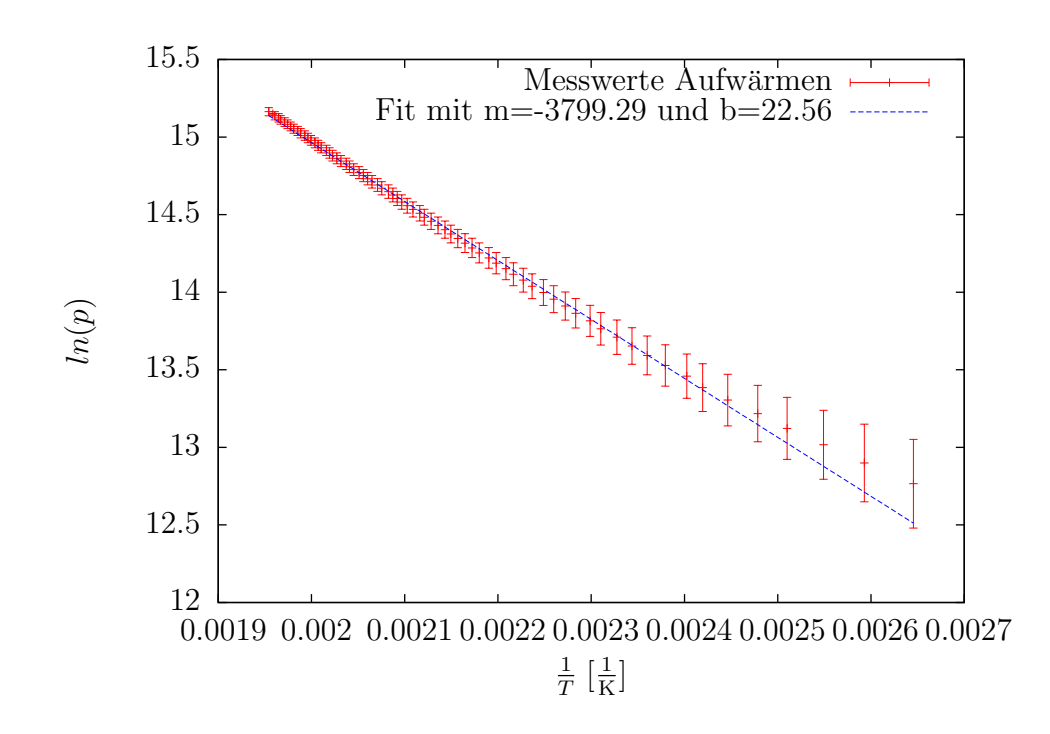

Fit beachtet. Auch wurden alle Werte für Temperaturen unter 100 °C gar nicht erst geplottet, da das Manometer noch keine vernünftigen Werte lieferte. Die Fehler der Thermometers sind ebenfalls nicht dargestellt, da sie alle unter 6×10<sup>−</sup><sup>6</sup> liegen und den Plot nur unübersichtlicher machen würden.

Aus den Graphen lässt sich die Verdampfungswärme  $\Lambda_V$  mit der Dampfdruckformel 3 berechnen. Dazu wurde sie nach  $\Lambda_V$  umgeformt. Als  $p, T$  und  $p_0, T_0$  wurden dabei immer zwei aufeinanderfolgender Wertepaare verwendet, da auf diese Weise die vermuteten Anzeigefehler des Manometers ausgeglichen werden. Über die ungefähr 70 resultierenden  $\Lambda_V$  wurde dann ein Mittelwert mit mittlerem quadratischen Fehler des Bestwertes bestimmt. Die Ergebnisse sind in 1 dargestellt.

Aus der gefitteten Geraden wurden Werte für den Dampfdruck bei 0 °C und die Sie-

|                          | Wert                             |
|--------------------------|----------------------------------|
| $\Lambda_V$ abkühlen     | $(38000 \pm 5000) \frac{J}{mol}$ |
| $\Lambda_V$ aufwärmen    | $(32000 \pm 4000) \frac{J}{mol}$ |
| Vergleichswert [1] S.299 | $40590 \frac{J}{mpl}$            |

**Tabelle 1:** Werte für  $\Lambda_V$ 

detemperatur des Wassers bei Normaldruck (1013 hPa) extrapoliert. Die Fehler dazu wurden durch Einsetzen der Werte in die nach p bzw. T umgeformte Regressionsgerade unter Verwendung der von Gnuplot gelieferten Regressionsfehler bestimmt. Diese

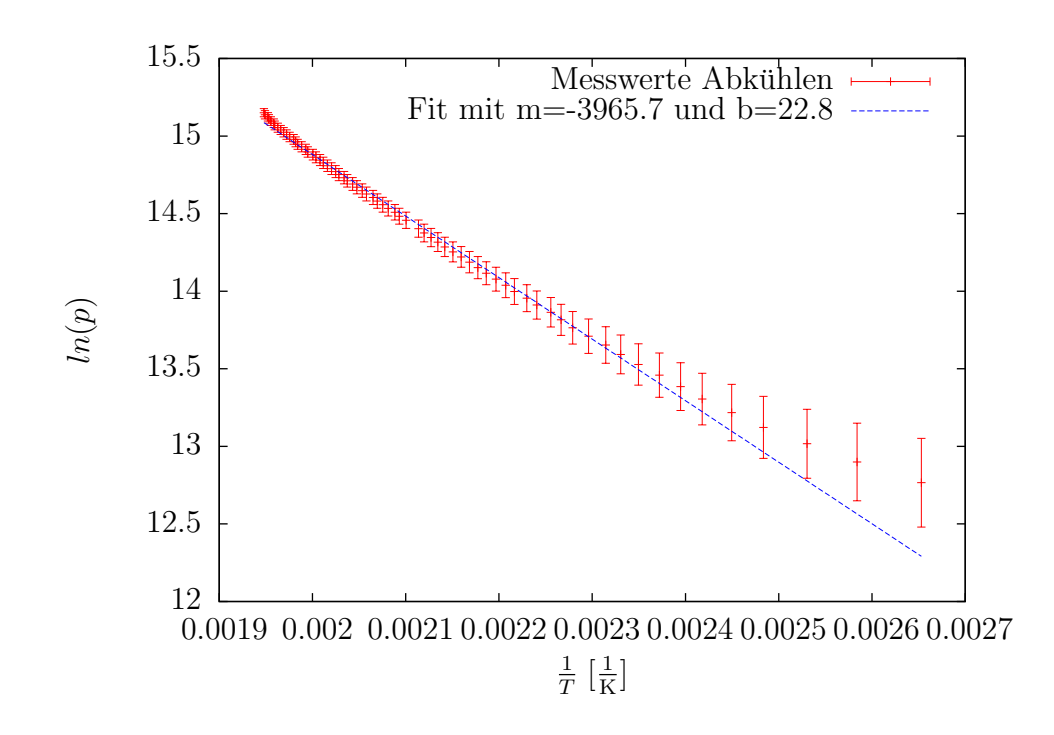

betrugen beim Aufwärmen  $\sigma_m = 0.5$  und  $\sigma_b = 0.2$  und beim Abkühlen  $\sigma_m = 0.7$  und  $\sigma_b = 0.26$ .

Die Verdampfungswärme liegt zu niedrig, aber zumindest beim Abkühlen noch im Fehlerbereich. Für den Dampfdruck ergibt sich im Mittel ein guter Wert. Die Siedetemperatur liegt leider viel zu niedrig.

#### 4.2 Siedetemperatur von Wasser auf der Zugspitze

Die Zugspitze ist der höchste Berg Deutschlands. Beispielhaft berechnen wir nun die Siedetemperatur für Wasser auf dem Gipfel des Berges. Diese ist durch den Druckunterschied, der sich aus der Höhe ergibt, niedriger aus auf Meereshöhe. Mithilfe der barometrischen Höhenformel  $(4, 1]$  S.107) ergibt sich für eine Höhe von 2962 Metern über dem NN ein Restdruck von 700hPa.

$$
p(h) = p_0 e^{\frac{-h}{H}} \tag{4}
$$

Dabei ist  $p_0 = 1013$  hPa der Atmosphärendruck am Meeresspiegel und  $H = 8$  km die sogenannte Skalenhöhe, nach der der Druck um den Faktor e abfällt.

Anschließend verwenden wir die Dampfdruckformel 3, wie in der Theorie beschrieben und setzten den oben berechneten Druck  $p_s = 700$  hPa in diese Gleichung ein und lösen sie für  $T$  auf. Es ergibt sich für die Siedetemperatur von Wasser auf der Zugspitze  $T = 362.8 \,\mathrm{K} = 89.7 \,^{\circ} \, \mathrm{C}.$ 

|                                    | Wert                 |
|------------------------------------|----------------------|
| Dampfdruck $0^{\circ}$ C aufwärmen | $(7 \pm 0.1)$ mbar   |
| Dampfdruck $0^{\circ}$ C abkühlen  | $(4 \pm 0.1)$ mbar   |
| Dampfdruck $0 °C$ Mittelwert       | $(5.5 \pm 1.5)$ mbar |
| Vergleichswert [1] S.297           | $6.1 \text{ mbar}$   |
| Siedetemperatur aufwärmen          | $(71.2 \pm 1.2)$ °C  |
| Siedetemperatur abkühlen           | $(78.4 \pm 1.5) °C$  |
| Siedetemperatur Mittelwert         | $(74.8 \pm 3.6)$ °C  |
| Vergleichswert [1] S.297           | 100 °C               |

Tabelle 2: Werte für Dampfdruck und Siedetemparatur

## 5 Diskussion

In den Plots zu Aufwärmen und Abkühlen sollten Geraden zu sehen sein. Vor allem, sollten diese identisch sein. Bei uns deformiert sich die Gerade für kleine Temperaturen. Wir vermuten einen systematischen Fehler im Manometer. Unter anderem zeigte es bei Zimmertemperatur bereits 2 bar Druck an. Wir haben versucht, diesen zu kompensieren, indem wir Werte für kleine Temperaturen in unseren Berechnungen teilweise wegließen. So ergeben sich letztendlich verwendbare Werte.

Der Wert für die Verdampfungswärme liegt zu niedrig, ebenso der Wert der Siedetemperatur. In sich sind diese Abweichungen stimmig, da kleinere Verdampfungswärme zu niedrigerer Siedetemperatur führt. Vermutlich zeigte das Manometer während der gesamten Messung zu hohe Werte an. Weitere Fehlerquellen können im Inneren der, für uns nicht einsehbaren Apparatur, liegen. Vielleicht ist das Thermometer an einer ungünstigen Position angebracht und zeigt immer zu niedrige Temperaturen an, vielleicht hat die nicht beachtete thermische Ausdehnung des Metallzylinders einen größeren Effekt auf die Ergebnisse und dürfte nicht vernachlässigt werden.

Umso erfreulicher ist, dass der Wert für den Dampfdruck bei 0°C recht genau ist.

## Literatur

- [1] D. Meschede, Gerthsen Physik, 25. Auflage, Springer Spektrum 2015
- [2] W. Demtröder, *Experimentalphysik 1*, 6. Auflage, Springer Spektrum 2013
- $[3]$ http://lp.uni-goettingen.de/get/text/629 (Für Bilder) Abrufdatum: 17.01.2016
- [4] http://lp.uni-goettingen.de/get/text/3644 (Für Bilder) Abrufdatum: 19.01.2016